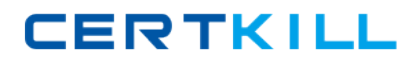

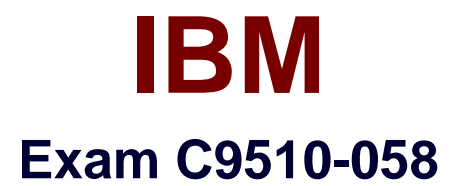

# **Rational Performance Tester V8**

**Version: 6.0**

**[ Total Questions: 59 ]**

[https://certkill.com](http://certkill.com)

**CERTKILL** 

# **Question No : 1**

Which three steps should you perform to troubleshoot an issue with gathering response time breakdown data from WebSphere Application Server 7.0? (Choose three.)

**A.** ensure that the WAS server instance is running on the tester server before trying to instrument it

**B.** check that the account used for performing the instrumentation has administrator or root privileges

**C.** check if WAS security is active and turn it off

**D.** check that the application under test is deployed on a stand-alone WAS server

**E.** check the WAS server that is behind a firewall

# **Answer: A,B,C**

**Question No : 2**

Why should you clear the cache when you record a test?

- **A.** to force the browser to download all page elements resulting in a more accurate test
- **B.** to force the browser to download all page elements resulting in longer page load times
- **C.** to simulate a new user who has never used the application
- **D.** to simulate actual browser behavior

#### **Answer: A**

## **Question No : 3**

Which three factors affect the performance test measurements? (Choose three.)

- **A.** sampling interval
- **B.** network bandwidth
- **C.** think time
- **D.** verification points
- **E.** user load

## **Answer: B,C,D**

**CERTKILL** 

# **Question No : 4**

When using custom code, what is a good idea?

- **A.** change the package name and class name
- **B.** comment the Java code well
- **C.** move the package outside of the src directory
- **D.** use a meaningful class name

## **Answer: A**

## **Question No : 5**

How do you set the condition in an if-then statement?

- **A.** use the value of a string or a reference to control executing specified HTTP requests
- **B.** select a reference that has been previously defined in the test
- **C.** enter a string that has been previously defined in the test
- **D.** set a condition that can be evaluated to be true or false

## **Answer: A**

## **Question No : 6**

Your test has three groups: 40% of the users are assigned to User Group 1, 60% of users are assigned to User Group 2, and 1 user is assigned to User Group 3. The user load is set to 51 users How many users are assigned to Group 1?

**A.** 1 **B.** 20 **C.** 40 **D.** 60

**Answer: B**

### **Question No : 7**

What should you do first, before you record a performance test?

- **A.** reset the test environment (servers running, data refreshed)
- **B.** start IBM Rational Performance Tester
- **C.** push the red Record button
- **D.** open your browser

#### **Answer: A**

## **Question No : 8**

When you first run your test, the results are very spiky. How should you smooth your data?

- **A.** paced loopA.paced loop
- **B.** random selectorB.random selector
- **C.** commentC.comment
- **D.** delayD.delay

#### **Answer: A**

## **Question No : 9**

What is the easiest way that a current timestamp in a page request can be generated?

- **A.** by writing a custom code method that invokes java.util.Date
- **B.** by writing a custom code method that invokes java.util.Timer
- **C.** by correlating the timestamp value to a built-in datasource
- **D.** by using the NOW() Excel function in a column of a datapool

### **Answer: C**

## **Question No : 10**

What is the main difference between correlated and pooled data?

**A.** Correlated data all comes from the same row of the table, while pooled data uses a different line for each request.